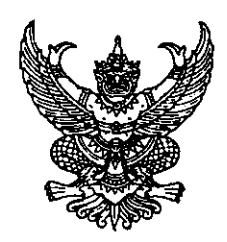

คำสั่งกระทรวงอุตสาหกรรม  $\vec{n}$   $\vec{\alpha}$  /occa เรื่อง แต่งตั้งข้าราชการการเมือง

ตามที่ได้มีพระบรมราชโองการโปรดเกล้าฯ แต่งตั้ง หม่อมราชวงศ์พงษ์สวัสดิ์ สวัสดิวัตน์ ้ ดำรงตำแหน่งรัฐมนตรีว่าการกระทรวงอุตสาหกรรม ตามประกาศ ลงวันที่ ๑๘ มกราคม ๒๕๕๕ นั้น

อาศัยอำนาจตามความในมาตรา ๘ วรรคสอง แห่งพระราชบัญญัติระเบียบข้าราชการ การเมือง พ.ศ. ๒๕๓๕ ตัวยความเห็นชอบของคณะรัฐมนตรี จึงแต่งตั้งให้ นายณัฏฐชัย ศรีรุ่งสุขพินิจ ดำรง ตำแหน่งที่ปรึกษารัฐมนตรีว่าการกระทรวงอุตสาหกรรม

ทั้งนี้ ตั้งแต่วันที่ ๖ มีนาคม พ.ศ. ๒๕๕๕ เป็นต้นไป

สั่ง ณ วันที่ ๒๒ มีนาคม พ.ศ. ๒๕๕๕

mont.

(หม่อมราชวงศ์พงษ์สวัสดิ์ สวัสดิวัตน์) รัฐมนตรีว่าการกระทรวงอุตสาหกรรม